# Progress in building an International Lattice Data Grid

A.C. Irving<sup>a</sup>, R.D. Kenway<sup>b</sup>, C.M. Maynard<sup>b</sup>and T. Yoshié<sup>c</sup>

<sup>a</sup>Theoretical Physics Division, Department of Mathematical Sciences, University of Liverpool, Liverpool L69 3BX, UK

<sup>b</sup>School of Physics, University of Edinburgh, Edinburgh EH9 3JZ, UK

<sup>c</sup>Center for Computational Physics, University of Tsukuba, Tsukuba, Ibaraki 305-8577, Japan

We report on progress in setting up the International Lattice Data Grid. We describe the aims and objectives of the ILDG, what has been achieved during its first year of activity and invite feedback from the community.

### 1. INTRODUCTION

Since the announcement of the International Lattice Data Grid (ILDG) project at Lattice 2002 [\[1\]](#page-4-0) significant progress has been made toward its initial objectives. The aim of the ILDG is to develop grid-based technologies that enable simple and reliable exchange of data between those international lattice research groups who choose to use it. It is possible that the ILDG vision may develop into something much more comprehensive than the simple publishing or exchange of gauge configurations. This remains to be seen. The initial proposal emerged out of the QCDgrid project which is being developed by UKQCD as a means of securely storing data and making it readily accessible to its members irrespective of geographical location. The ILDG was envisaged as a means of coordinating and promoting similar initiatives by other international groups for their mutual benefit.

In the last year, there have been two (virtual) meetings of ILDG participants from Australia, Europe, Japan and the USA. In December 2002, two working groups were set up to drive forward the necessary technology: a Middleware Working Group (MWWG) [\[2\]](#page-4-1) and a Metadata Working Group (MDWG) [\[3\]](#page-4-2).

In the following sections, some of their achievements and the issues exposed by their work are described. Broadly-speaking, the MDWG is charged with defining (via XML schema) the metadata required for grid storage of lattice data. The MWWG is charged with defining standards for the software interfaces of the middleware used to manipulate and manage the data contributed from local or national grids and other storage systems.

The initial work of these groups was reviewed at a virtual meeting (via AccessGrid) in May 2003 and their medium and short terms goals revised. The short term goals (i.e. by LATTICE 2003) included presentation of an initial XML schema (QCDML) capable of describing gauge configurations generated by a range of algorithms and actions and demonstration of remote browsing of lattice data collections in 3 continents.

#### 2. MIDDLEWARE

First we review some general grid concepts and then report on how these are being, or might be, applied in the context of ILDG. One might well ask "what is a grid and why do we want one?". The grid is sometimes described as the next iteration in the development of the internet. The World Wide Web, invented by and for particle physicists, is for sharing information. The (computational) grid is for the automated sharing resources on demand (such as computer cycles, data storage, data, etc) in the same way as the electricity grid gathers and distributes electrical power to consumers. In this analogy, the ILDG is intended to provide the sort of inter-grid link that connects the UK and French power grids. In the past, lattice data has often be stored somewhat haphazardly in large archival systems, without any systematic way of noting what or where the data is. This can lead to the situation where the data storage pattern is 'write-once, read-never'. There is a need to build separate, but interoperable, systems which themselves, rather than the user, take care of recording what the data are and where it resides

The assumption is that each collaboration participating in ILDG will have its own data storage system. Rather than impose some system on all the collaborations, what is required is a uniform interface for each grid to interact with another. This is sometimes called a grid-of-grids, although technically this is a slightly misleading term. However, what is important is that the owner of each resource controls access to it.

Security of data and systems is obviously of paramount importance. The identity of users is ensured by the use of X509 certificates and SSL public/private key encryption. There is a single login to the grid. Time limited proxy certificates are generated for remote operations. At a remote site, this proxy certificate is mapped to an account, which could be a specific user account, or a non-specific one. Certificates, for both machines and people, are issued by a Certificate Authority (CA). The resource owner decides which CAs are trusted and whether to accept their certificates. For instance, in the UK the national e-science CA requires authentication from your home institution and photographic ID before issuing a certificate. UK citizens are not required to carry ID, so in the UK your virtual identity is stronger than your real one! ILDG will need to establish a trust network of other CAs or could act as its own CA.

#### 2.1. Filenames and namespaces

A namespace is collection of names which form a mathematical set. A name can be given to the namespace, and this is often done using a URI (Uniform Resource Identifier). A name of an object is then valid only in that namespace. An XML namespace differs slightly in that it must have a URI reference and can have internal structure in the namespace. Both types of namespaces can be amalgamated. For example, in the QCDML schema there is an element "field", this has a meaning in the namespace of QCDML. In an application the name "field" may already have a meaning, in which case there would be a conflict. Both namespaces can be made explicit, then "app:field" and "qcdml:field" are distinguishable.

The Logical Filename (LFN) is the name of a file in a particular namespace. The namespace may encapsulate different machines in different domains. The LFN is not the physical address of the file. It is a name which uniquely identifies that file in that namespace. Often it is a URI.

In a grid, the Replica Catalogue (RC) maps the LFN to the physical address of the file. In a data grid, where there may be more than one copy of the file, the RC tracks the number and location of the file instances. Data access is via the RC and the LFN. The user doesn't need to know anything about the file's physical location.

## 2.2. QCDgrid - an example

As an example of a data grid, and to highlight some of the ideas above, we describe UKQCD's data grid, QCDgrid. QCDgrid is a member of GridPP [\[4\]](#page-4-3) a collaboration of all UK groups in particle physics working on the grid. The hardware infrastructure is Linux PCs (currently) running RH7.x with  $\sim 1$  Tbytes RAID disk arrays. This is relatively cheap and the RAID adds built in redundancy. Globus is used for the low level middleware. The European Data Grid (EDG) software will be used when and where possible, but at the moment the software consists of custom written client tools and the central control thread (CT) which runs the grid. Each of UKQCD's gauge configurations has an accompanying XML metadata file. Access to the data is via the metadata. This can be searched in a browser which queries the XML database (eXist, running in Tomcat).

The CT runs in a cycle on one node of the grid. As this is a single point of failure, the node broadcasts its configuration files so that if it goes down, another node can run the CT. The CT controls the flow of data between users and storage nodes. The CT checks how much disk space is available on each storage node, decides on which nodes data is stored and from which node data is supplied to users, as well as registering any changes with the RC. Data access is either with command line tools and the LFN or via the metadata browser. The browser GUI builds an Xpath query on the metadata, and the data can then be downloaded. All UKQCD gauge configurations are stored and accessed in this way.

### 2.3. Grid of grids

To implement the grid-of-grids we need to aggregate the RCs of different grids. This has to be done in a secure fashion, such that the owner controls the resource, and to distinguish between public, restricted and private access. As a first step we make two RCs simultaneously readable, and this requires a common interface between the grids. Storage Resource Manager (SRM) seems ideally suited to this role. SRM is defined by the interface it presents to the outside world, but behind that interface anything is allowed. The SRM standard is still evolving. As a first step we aggregated the RCs of QCDgrid and JLab running SRM as an interface. Version 1 of the specification is employed, specifically a SOAP based XML protocol and the JLab Java browser as a GUI for web services. This can list the LFN of the QCDgrid and JLab RCs simultaneously

In the next step we would need to set up a trust network of CAs, increase the functionality of the SRM, and interact with the metadata. Both the QCDgrid software and the Globus SRM API are available under a GPL licence [\[5\]](#page-4-4).

### 3. METADATA

QCD Markup Language (QCDML) is an XML schema for QCD lattice gauge theory data. In this section, we summarise only the basic features of the initial QCDML draft [\[6\]](#page-4-5) for the description of gauge configurations completed recently by the MDWG. We focus here on the description of physical parameters and the algorithm and on a proposal for the binary format.

Collaborations submitting configurations to the ILDG will write a QCDML XML document for each configuration and store it on their database (and RC). Researchers then issue a search query to the database or RC and get information on availability. The database or RC delivers the LFN in the ILDG namespace which then enables researchers to retrieve the configuration using the ILDG middleware.

#### 3.1. Strategy and structure

The MDWG has worked out the following strategy: 1) QCDML defines a minimal set of configuration information which researchers are usually interested in, without spoiling extensibility to other lattice data. 2) In order to provide a unique description of information, we use principally "element" instead of "attribute" or "value", because one can define an allowed set of elements. A module for each lattice action/field is prepared together with its precise definition written in a human readable glossary document and put on the ILDG web page.

Each QCDML document consists of "management", "implementation" (machine/code) and "markov step" sections. Elements for a particular configuration such as trajectory number are placed just under the "markov step" section. Ensemble information described in "physics", "algorithm" and "precision" parts are put together in "markov chain" subsection of the "markov step".

#### 3.2. Physics section

The physics part has a rich structure. A lattice action is divided into gluon and quark parts, each of which is a sum of operators (e.g. Wilson-Dirac operator) which in turn consist of fields (e.g. Wilson quark and link variables) and coupling parameters (e.g.  $\kappa$ ). A lattice field is in general independent of the lattice action. Boundary conditions are a property of fields. Lattice size is also independent from field and action. The structure then looks like Fig. [1](#page-3-0) which we have tried to describe straightforwardly in QCDML.

The number of dynamical quarks is the most important information and is recorded in the quark action section, because different actions may be used for different flavours. As an example, we record a configuration for  $N_f = 2+1$  QCD as

<quark>

<n\_sea\_quarks>3</n\_sea\_quarks>

```
size
fields
gluon/quark action
        operators field-1
          field-1 (b.c.)
          field-2 (b.c.)
                     field-2
        coupling-1
coupling-0
                     coupling-2
```

```
Figure 1. Schematic diagram of the physics part.
```

```
<sw_quark_action>
    <n_quarks>2</n_quarks>
      ......
  </sw_quark_action>
  <sw_quark_action>
    <n_quarks>1</n_quarks>
      ......
  </sw_quark_action>
</quark>
```
For a better understanding of the structure of the action part, we reproduce a complete pseudo-XML document below for the clover quark action. See Ref. [\[6\]](#page-4-5) for details and further explanations.

```
<sw_quark_action>
  <n_quarks>2</n_quarks>
  <wilson_fermi_operator>
    <field> link_gluon </field>
    <field> wilson_quark </field>
    <coupling>
      <kappa> 0.1350 </kappa>
    </coupling>
  </wilson_fermi_operator>
  <sw_fermi_operator>
    <field> link_gluon </field>
    <field> wilson_quark </field>
    <coupling>
      < c_sw> 2.02 < / c_sw>
      <determination> NP </determination>
    </coupling>
  </sw_fermi_operator>
</sw_quark_action>
```
# 3.3. Algorithm section

Since there are often many variants of a particular algorithm, the MDWG came to the conclusion that it is not practical to describe an algorithm precisely on a unique common basis. We therefore devolve responsibility for the full description of an algorithm to the supplier collaboration.

The QCDML defines only four common elements, "name", "reference" "exact", and "parameters". In the "reference", we quote a paper containing the algorithm when this is published. Otherwise, each collaboration writes a glossary document, puts it on the web page, and quotes the URL. Under the "parameters" element, each collaboration places several elements whose names depend on collaboration and algorithm. The collaboration name prefix (e.g. groupA:) is placed at the beginning of each element. This (namespace) feature allows different collaborations to continue to use their own terminology. The working group asks all contributors to list at least the most basic and important parameters.

### 3.4. Binary format and distribution

The MDWG also proposes a standard binary format of configurations as an abstract/reference format. Each contributor will prepare a C library to read their configuration (whose format can be different from the standard one) into the standard format. Then the user can convert it to their own format by writing a corresponding small C program.

Another method of format conversion proposed depends on BinX [\[7\]](#page-4-6) (an XML schema to describe binary format) technology. Using a conversion tool which will be provided by the BinX project and the MDWG, one can convert contributor format to user format without referring to the standard format. For that purpose, we ask contributors to prepare a BinX description of their own binary format.

Details of the standard format are given in Ref. [\[6\]](#page-4-5). An important point to note here is that we propose to store only the first 2 rows of the 3x3 unitary matrix. Users will reconstruct the third row using the unitarity condition.

For the ILDG, keeping identification of configurations is important. Information such as collaboration name and physics parameters is not defined in the standard format. Such information is recorded in a corresponding QCDML document. Therefore, we propose to encapsulate the binary configuration, QCDML document and BinX document into one file using DIME technology, and distribute it via the ILDG. The details for this will be discussed with the MWWG.

# 4. PROGRESS AND FEEDBACK

The QCDML proposal for gauge configuration metadata described above is now open for comment and feedback from the community. Please submit your opinion to the MDWG via the forum page of the conference website or write to them directly (qcdml@rccp.tsukuba.ac.jp). Following this feedback, the ILDG will adopt a modified version of this schema and recommend that participants use it to mark up configurations which they intend to share. The assumption is that normal etiquette on collaboration, cooperation and publication will be observed when making use of any 'published' configurations. It is expected that the MDWG will then turn its attention to expansion of the schema to cope with other lattice data objects (e.g. correlators) which collaborations may wish to share.

The demonstration of intercontinental browsing of configuration collections (initial goal for the MWWG) was partially successful – within the limitations of bandwidth available at the conference site. Collections in the UK (QCDgrid) and in the USA (JLab) were browsed during the conference (see Fig [2\)](#page-4-7).

As noted above, further work remains to be done to implement suitable grid certification procedures. The requirement here is to allow, within a global grid context, easy read access to all potential users and controlled write access to specified participants who themselves may be geographically distributed. The MWWG also welcomes community input on these and other issues.

A brief discussion session which followed the ILDG presentation and demonstration indicated considerable potential interest in the community.

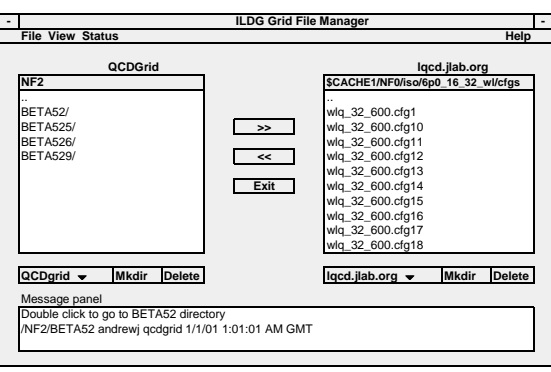

<span id="page-4-7"></span>Figure 2. The prototype ILDG file manager used to browse remote data in QCDgrid (UK) and JLAB (USA).

In particular, the desire was expressed for better mechanisms for promoting technical feedback from lattice collaborations to the working groups and for ratifying ILDG proposed standards. It was also suggested that a third working group be established to develop data access policies. These issues will be considered at future ILDG workshops [\[6\]](#page-4-5).

### <span id="page-4-0"></span>REFERENCES

- 1. C.T.H. Davies, A.C. Irving, R.D. Kenway and C.M. Maynard (UKQCD collaboration), Nucl Phys B (Proc Suppl) 119 (2003) 225-226
- <span id="page-4-1"></span>2. MWWG members are G. Andronico (INFN), Y. Chen (JLAB), A. Gellrich (DESY), J. Hettrick (NERSC), D. Holmgren (FNAL), A. Jackson (EPCC Edinburgh), E. Neilson (FNAL), T. Perelmutov (FNAL), J. Perry (EPCC Edinburgh), M. Sato (Tsukuba), J. Simone (FNAL), C. Watson (JLAB).
- <span id="page-4-2"></span>3. MDWG members are G. Andronico (INFN), P. Coddington (Adelaide), R. Edwards (JLAB), B. Joo (Edinburgh), C. Maynard (Edinburgh), D. Pleiter (NIC/DESY), J. Simone (FNAL), T. Yoshié (Tsukuba).
- <span id="page-4-4"></span><span id="page-4-3"></span>4.<http://www.gridpp.ac.uk/>
- <span id="page-4-5"></span>5.<http://forge.nesc.ac.uk/>
- <span id="page-4-6"></span>6.<http://www.lqcd.org/ildg/>
- 7.<http://www.edikt.org/>